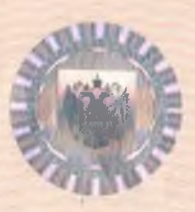

Форма №

 $P 5 0 0 0 3$ 

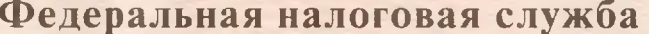

## СВИДЕТЕЛЬСТВО

о внесении записи в Единый государственный реестр юридических лиц

Настоящим подтверждается, что в соответствии с Федеральным законом регистрации  $\overline{O}$ государственной **юридических** индивидуальных лиц  $\mathbf{H}$ предпринимателей» в единый государственный реестр юридических лиц внесена запись о государственной регистрации изменений, вносимых в учредительные документы юридического лица

муниципальное казенное дошкольное образовательное учреждение "Детский сад № 18" с. Глубинное Красноармейского муниципального района Приморского края (полное наименование юридического лица с указанием организационно - правовой формы)

МКДОУ № 18 с. Глубинное

(сокращенное наименование юридического лица)

 $8|9$  $|1|0|2|$  $2$  $5$  $4|$  $\Omega$ 6  $\overline{3}$ Основной государственный регистрационный номер

30 (дата)

2012 января (месяц прописью)

за государственным регистрационным номером

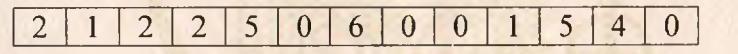

 $(год)$ 

Межрайонная инспекция Федеральной налоговой службы №2 по Приморскому краю (Наименование регистрирующего органа)

Должность уполномоченного лица регистрирующего органа

Начальник отдела регистрации и учета налогоплательщиков

Лазарева Светлана Николаевна

 $M.\Pi.$ 

(подпись, Ф.И.О.)

серия 25 NO03466250